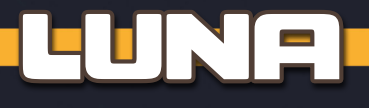

Hi, I'm Luna. Do you want to simulate an additional player for *Skymines*? Great! That's what I'm here for. To play solo, you must resort to my services. If there are two or three players, you can choose to employ me to add competition.

## **Setup**

No matter how many players there are or which mode you are playing (base game, campaign or modules), proceed as follows:

After you've set everything else up, place one of the spare player boards, **Luna side up**, on the table. Make sure that you place it to the right of the first player (so that I'm last in seating order). Also leave room for cards around my board.

Give me a spare **player token**, placing it onto the computer screen in the top left corner of my board.

Place **1 upload marker** onto its mark on the starting screen of my research track.

Place **1 helium-3 marker** onto the first space of my tank track.

Take **2 ON/OFF markers** and place one, OFF-side up, onto each additional action slot.

Place **1 CrypCoin** and all **5 bonus markers** of my color in my reserve.

(*Note: While I always have all my bonus markers available, keep in mind: If you are playing alone, we are technically playing a 2-player game, so you have 3 bonus markers. If there are 2 players, we are technically playing a 3-player game, so each of you only has 2 bonus markers.*)

Take the **4 track markers** of my color and add one to space 0 of each company track.

Take one of the spare starting research tokens at random and apply its starting bonus to my markers. Then return that starting research token to the game box. Leave all starting action cards of my color and any spare single energy cards in the game box. I don't need any of those.

> Shuffle the 12 cards of level 1 and place them as a face-down stack in the  $\lfloor \blacksquare \rfloor$  slot of my Luna board. This is my Luna deck  $(\lfloor \blacksquare \rfloor)$ .

Place 1 **overview sheet** ready with the Luna overview side up.

 $\overline{0}$ 

 $3 - 6$ 

Finally, decide on a **difficulty level** for me (easy, standard or advanced levels 1 to 4). I recommend using the **standard level** first.

Then shuffle the 7 cards of level 2 and place them as a face-down stack to the left of my Luna board. This is my *level 2 stack*  $(|00|)$ .

On the right side of my board, leave room for my *discard pile* ( $|\mathcal{X}|$ ).

#### **Easy level**

There are 12 Luna cards of level 1 ( $| \nvert$  )

**Standard level**

and 7 of level 2  $(|\mathbb{I}\mathbb{I}|)$ .

If the standard level is too hard, leave the cards of level 2 ( $|00|$ ) out of the game and only use the 12 cards of level 1 ( $|0|$ ) for the entire game.

### **Advanced levels 1 to 4**

Take the 19 **Luna cards**.

Set everything up as in the standard level. Then choose one of the advanced levels 1 to 4 and add **Luna tokens** to my tank and research tracks according to the numbers in the picture to the right: Place one Luna token onto each space and screen marked with the number of your chosen level in **yellow**. (*For example, in advanced level 3, you would place two Luna tokens as follows:*  $\bullet$   $\bullet$ When playing **solo**, place an **additional** token onto each space and screen marked with the number of your chosen level in **white** (which you can also do if you want to increase the difficulty level in multi-player games even further).

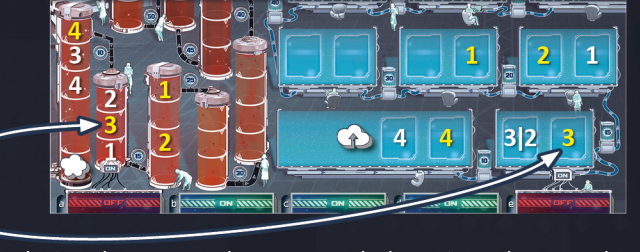

Now, during the game, whenever my helium-3 marker or upload marker reaches or passes a Luna token, add **1 face-down card** from my level 2 stack ( $|00|$ ) to the **top of** my Luna deck ( $|L|$ ).

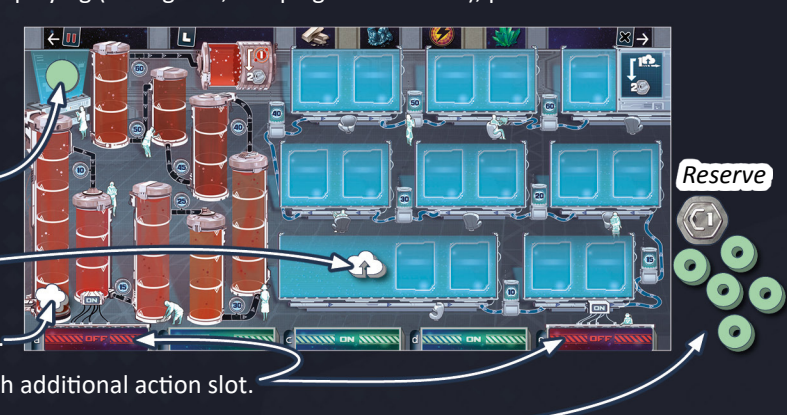

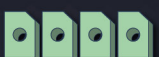

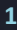

# **Playing the game**

The game is played over the usual 7 rounds, each of which comprises the usual 3 phases.

## **1) Planning phase:**

### **Step a)**

After you have finished placing your own cards face down in your action areas, place one facedown card from my Luna deck in **each** of my available action slots (the ones marked "ON").

**Important:** Whenever my Luna deck runs out, pick up the cards of my discard pile and flip them face down. Then **add 1 face-down card** from my level 2 stack ( $\|\vec{v}\|$ ) to these cards and shuffle them. Finally place them face down as my new Luna deck in the  $\lfloor \frac{1}{2} \rfloor$  slot.

### **Step b)**

After you have flipped the cards in your own action areas face up, do the following:

- 1) Draw another 2 face-down cards from my Luna deck and place them in the 2 *majority slots* to its right. Then flip these 2 cards face up.
- *Majority slots* 2) If these 2 cards show any action icons in the square at their bottom center, carry out the corresponding action(s) for me now by moving my helium-3 marker (**2**) or my upload marker (**1.2**) forward accordingly (see next page *for details*).
- 3) Check the values in my majority slots to see whether they will prevent your from using **majority bonus spaces** during this entire round:

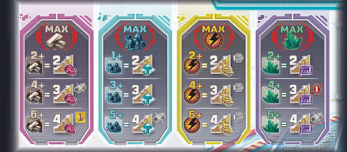

The majority slots on my Luna board show 4 icons: titanium, carbon, energy points, and minerals and each has a value assigned to it by the card above it. This value represents the total value that I have of that type, and as with all opponents, if your total value of that type is

**lower** than mine, you are not allowed to place a bonus marker onto its corresponding majority bonus space.

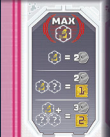

The same is true for the scientist majority bonus space if the number of research scientist cards in your action area is **lower** than the number of research scientist icons shown on the cards in my majority slots.

**Attention:** • Ignore the *action sections* of the 2 cards in my majority slots.

- Do not flip the cards in my action slots face up yet.
- If an additional action slot is switched to ON during this round, it is not used before the Planning phase of the next round.

## **2) Action phase:**

Play the Action phase as usual. I always keep my place in the seating order and can never become the first player. My turn always comes after the turn of the player to my right.

When it is my turn, flip the **leftmost** face-down Luna card in my action slots face up and carry out all actions shown in its *action section* from top to bottom (*see next page for details*). Ignore any icons shown in the *majority section* of the card. Once you've finished, place the Luna card face up onto my discard pile.

Then it is the turn of the player to my left.

If there are no more face-down cards in my action slots, skip my turn for the rest of the round. However, the 2 cards in my majority slots still remain there until the next phase.

# *Majority section* **3) Preparation phase for the next round**

Carry this phase out as usual. Return all my bonus markers to my reserve, but don't give me any bonus tiles. Place the 2 cards in my majority slots face up onto my discard pile.

# **End of the game**

Carry out the end of the game and the Final scoring phase as usual. Write down the CrypCoin I earn in each of the 7 categories as you do your own. When calculating the number of shares I have of a company, don't forget to count any additional company shares on action cards that I've collected in my reserve.

**2**

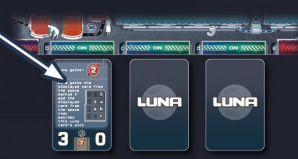

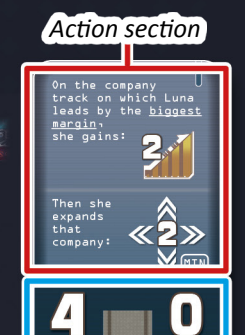

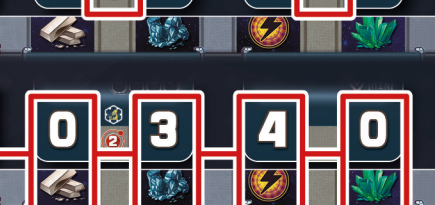

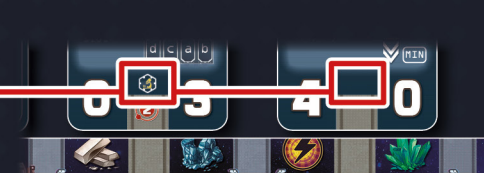

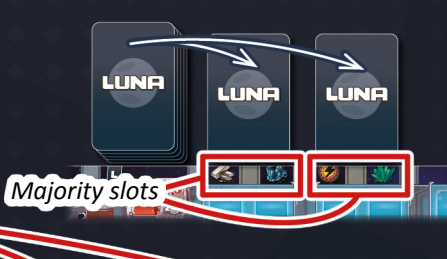

## The actions on the Luna cards

Many of the actions in the action section of my Luna cards should be self-explanatory. There are some details, however, that the  $f$ ollowing list should clear

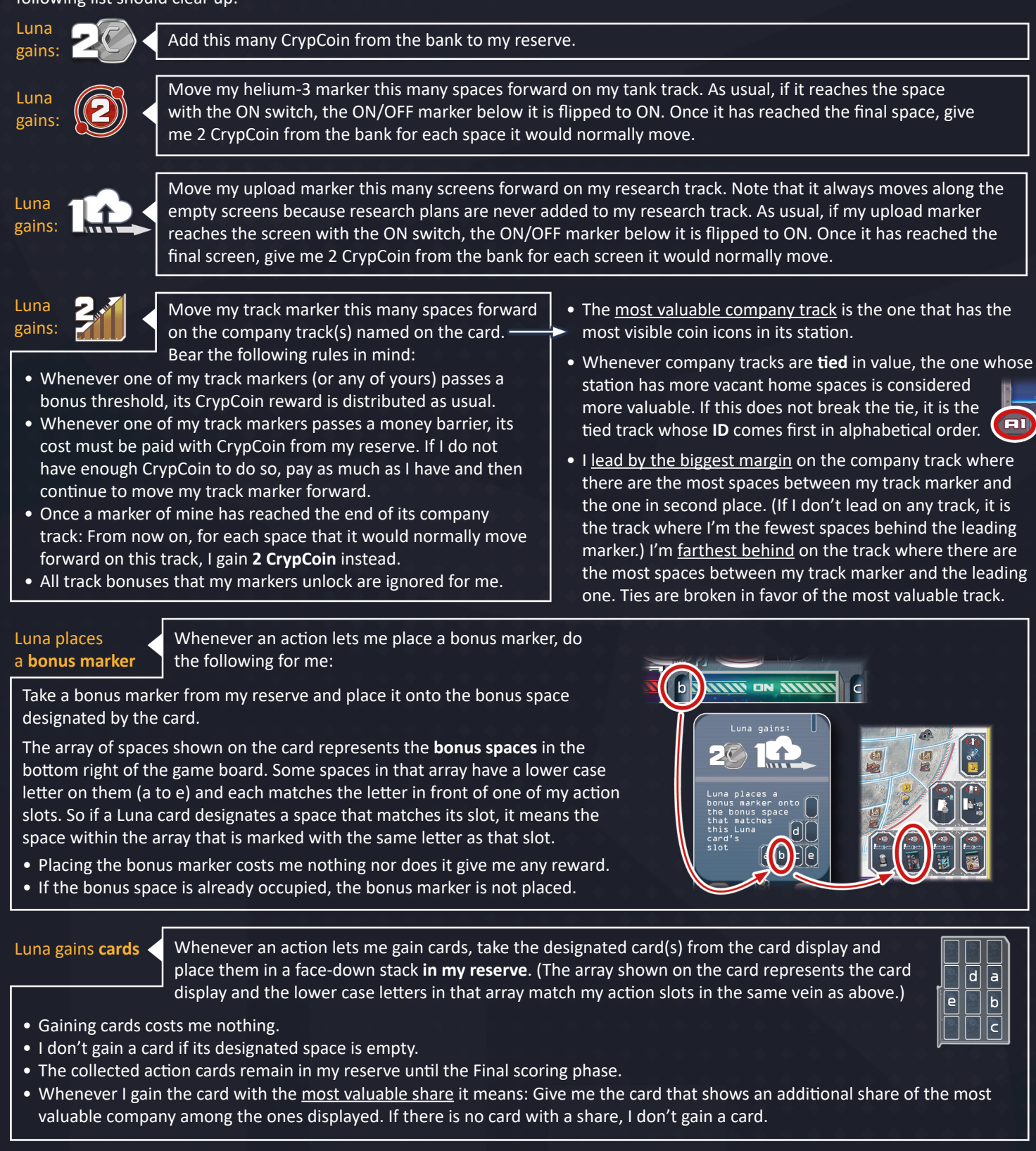

### Luna discards **research plans**

Whenever an action lets me discard research plans, remove the designated plans in the research display from the game. (The array shown on the card represents the designated row(s) of the research display and the lower case letters in that array match my action slots in the same vein as above.)

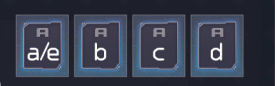

<u>ele</u>

• Whenever I discard the latest face-up special research plan it means: Of the face-up special research plans on the round track, discard the one that was revealed last. If there is none, don't discard any.

Luna **expands** a company:

Whenever an action lets me expand a company, its card states how many *expansion points* must be used to expand which company. This is done differently depending on which side of the board you're playing on (*see below*).

**Important pre-notes:**

- For reason's of clarity, one of the columns in each station is considered the current *main outpost column*, which is defined as follows: It is the column that has the **most vacant home spaces** but whose **final home space** (which shows 2 coin icons) is **not vacant**. (If there is no such column, it is the one with the **most vacant home spaces**  that also shows the fewest coin icons.) Any ties are broken in favor of the column that is closer to its *company logo* on the board.
- I never gain the rewards of the sectors/Belt spaces that are entered on my turn.
- If a company cannot be expanded because its station has no outposts/shuttles left that can be placed regularly, its expansion points are forfeited.

### When I expand a company **on the Moon side of the board:**

**For each expansion point**, place 1 outpost from the station of the expanding company on the Moon as follows:

- Take the **top outpost** from the expanding company's *main outpost column* and place it in the sector defined by the following rules:
- The sector must be **reachable**. This means, it must be **adjacent** to either the expanding company's station or to any sector that has an outpost of the expanding company in it. (It doesn't matter, if it's reachable via a single or a double line.)
- If the *expansion point symbol* shows a MIN , it must be the reachable **vacant** sector with the **lowest** *sector number*.
- If the *expansion point symbol* shows a MAX , it must be the reachable **vacant** sector with the **highest** *sector number*.
- If none of the reachable sectors is vacant, choose from them the sector with the lowest  $(\overline{MIN})/$ highest ( $(MAX)$ ) *sector number* that contains an outpost of the company on whose track I'm farthest **behind**. As usual, oust the existing outpost back to its station, placing it on the **lowest vacant** home space of its *main outpost column*.

### When I expand a company **on the Belt side of the board:**

**For each expansion point**, place 1 outpost/shuttle from the station of the expanding company on a Belt space as follows:

- First, determine the next **vacant** target **within reach** of the expanding company. That target must be either a vacant shuttle space or an asteroid where the expanding company has no outpost yet and that has at least one vacant outpost space.
- From these, choose the one with the **lowest** *target number* if the *expansion point symbol* shows a MIN. If it shows a  $(MAX)$ , choose the one with the **highest** *target number*.
- If that target is a shuttle space, take the **top shuttle** from the company's station and place it on that space. (If there is no shuttle left in its column, the target must be an asteroid.)
- If the target is an asteroid, take the **top outpost** from the *main outpost column* and place it on any vacant outpost space of that asteroid.
- If there is no target that matches the above criteria, place the outpost on any **vacant** outpost space of the asteroid with the lowest ( MIN ) / highest ( MAX ) *target number* which already has outposts of the expanding company on it.
- If there is **no vacant** Belt space within reach at all, determine which shuttles and outposts are within reach that belong to the company on whose track I'm farthest behind. Of these shuttles and outposts, choose the one with the lowest ( $\frac{m}{N}$ )/ highest ( MAX ) *target number* and oust it back to its station per the usual rules. Ousted outposts must be placed on the **lowest vacant** home space of their *main outpost column*.

## **Adjustments regarding the campaign and modules**

**Campaign:** I start the campaign on advanced level 1. In each new chapter, increase my advanced level by 1 if I did not win the previous chapter.

I count as a regular player for calculating success points and get them the same way as everybody else with the following exceptions: SP that involve the mission cards or the threat cards are ignored for me. I gain +1 SP if my upload marker is farther along the research track than any of yours. I gain +1 SP if my helium-3 marker is farther along the tank track than any of yours.

**Module "Mission cards":** I don't interact with mission cards. During setup, I don't get a mission status card.

**Module "Belt side of the board":** There is no change other than how I expand companies (*see above*).

**Module "Threat cards"**: I don't interact with the threat card. If the threat card is on the board in the Final scoring phase, its consequence applies to you as usual but it **does not** apply to me (except "Singularity" and "Time anomaly"). For the different threat cards, this means: *Space pirates*: I don't lose my cash. *Rogue comet*: The value of the most valuable company is not decreased for me (but it is for you). *Artificial Einstein-Rosen bridge*: I keep any energy cards I've collected. *Probe with unknown signature*: My helium-3 marker scores as usual. *Singularity*: The game ends after round 6 for me too. *Time anomaly*: Once the time loop has been avoided, divide my recorded scores just like yours by the number of games we spent caught in the loop.

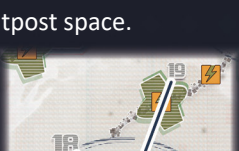

*Target numbers*

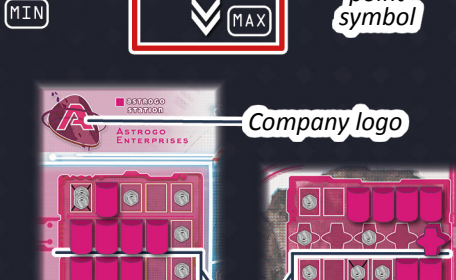

*This is currently the main outpost column of Astrogo Station*

*Expansion points*

*Sector numbers*

*Expansion point*

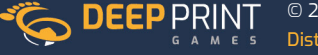